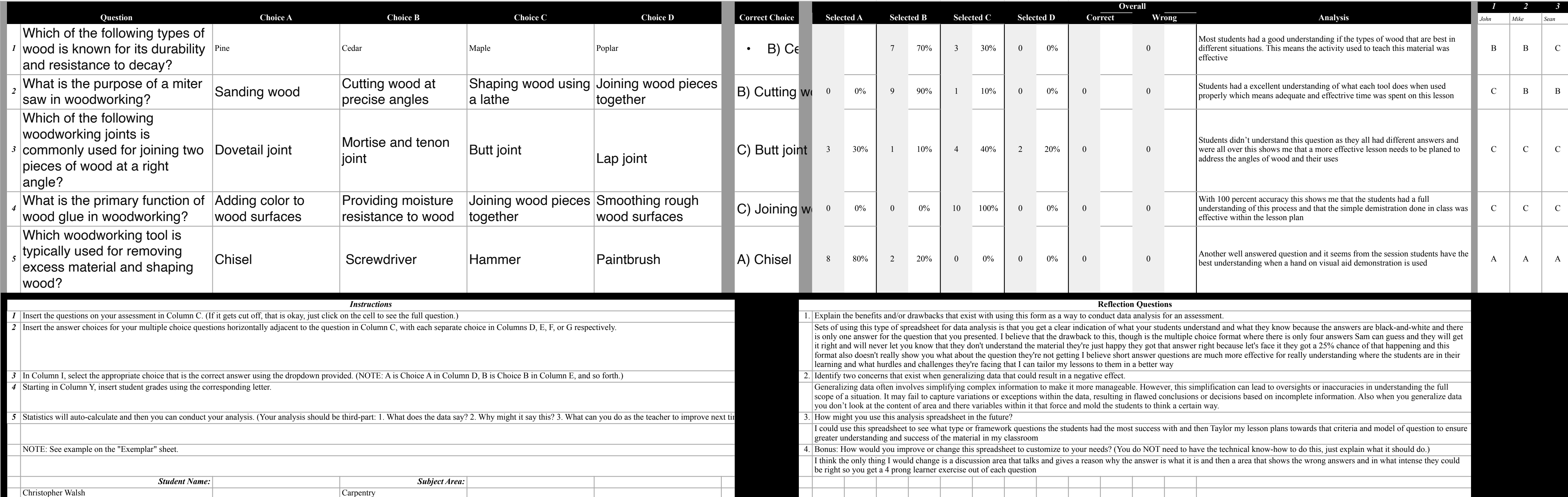

 $\blacktriangleleft$ 

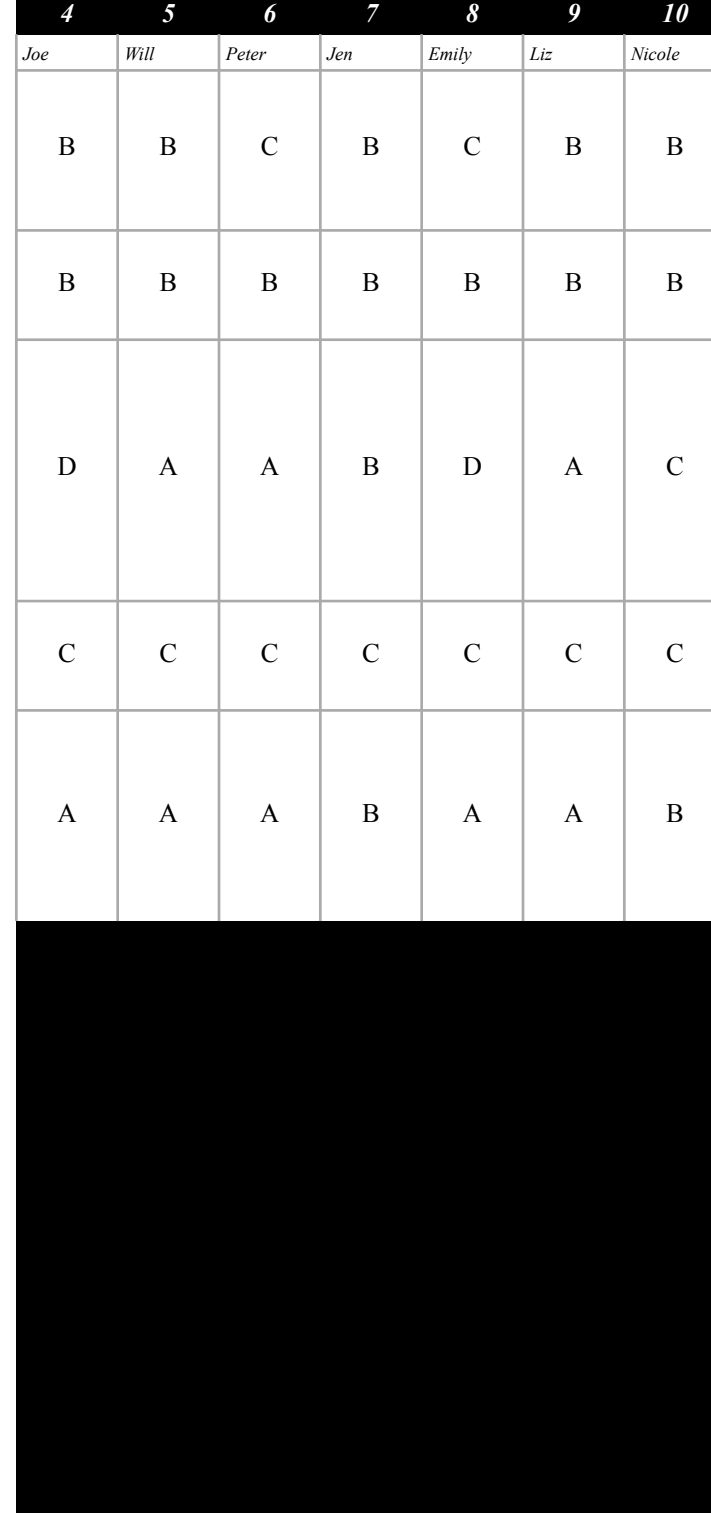

2

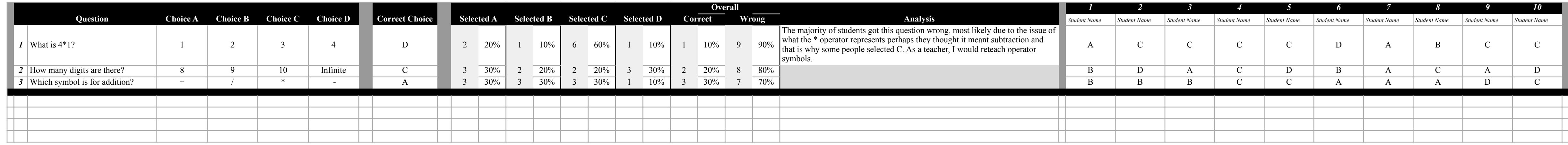

 $\blacktriangleleft$ 

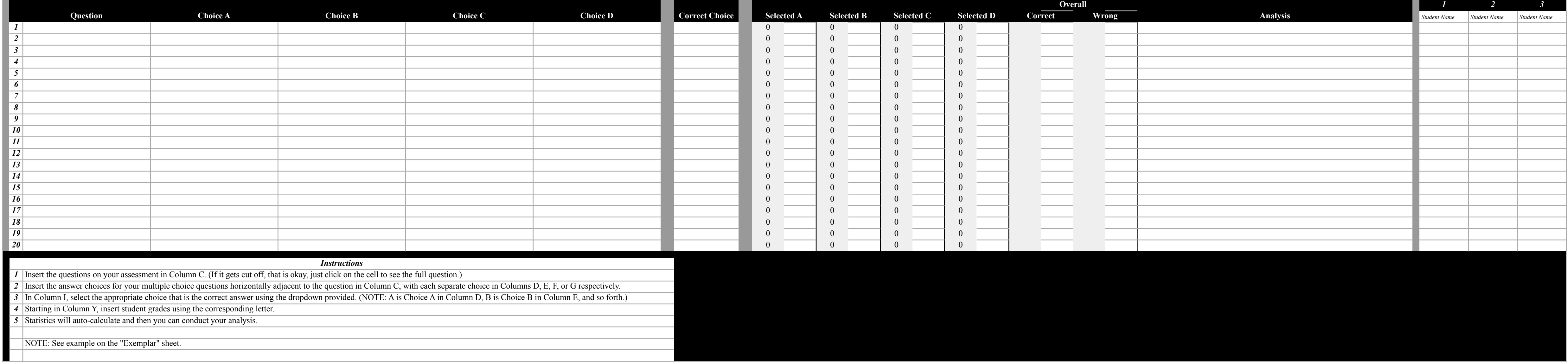

 $\blacktriangleleft$ 

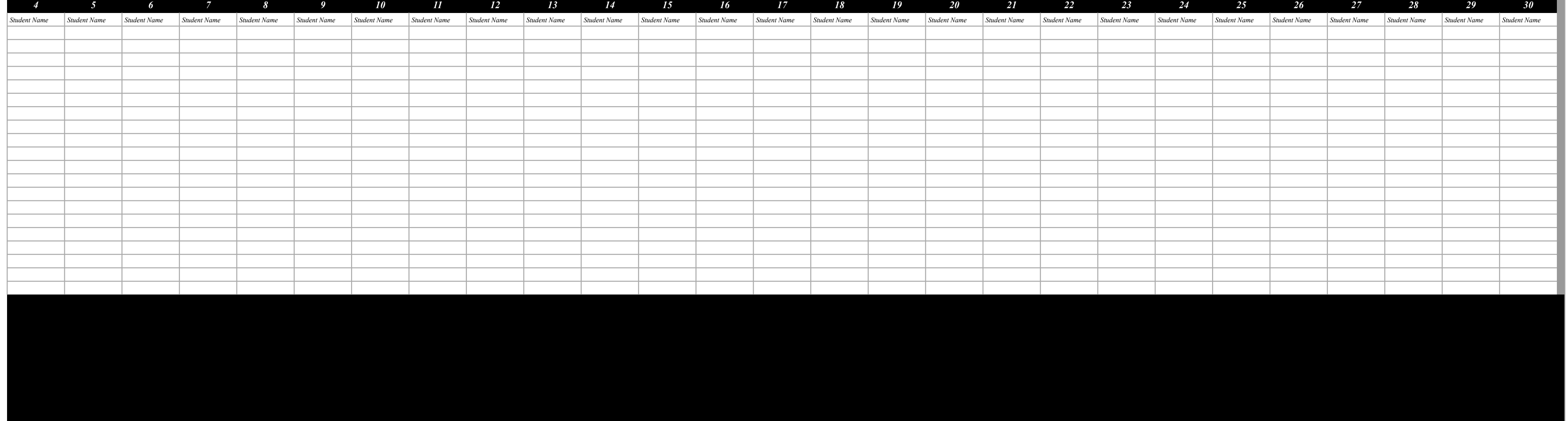